## Order of Study BSB50720 Diploma of Paralegal Services Online self-directed

On successful completion of all 12 units you will receive a Diploma of Paralegal Services.

Follow the below order of study when enrolling. Enrol in no more than 2 units per intake, unless otherwise advised.

| Unit Code                                        |           | Unit Name                                          | Unit Type | Textbook/                                             | Study Period Schedule |           |
|--------------------------------------------------|-----------|----------------------------------------------------|-----------|-------------------------------------------------------|-----------------------|-----------|
| Must complete all units in order as listed below |           |                                                    |           | Resources                                             | Intake                | Completed |
| 1                                                | BSBLEG421 | Apply understanding of the Australian legal system | Core      |                                                       |                       | Completed |
| 2                                                | BSBLEG521 | Conduct and apply legal research                   | Core      |                                                       |                       | Completed |
| 3                                                | BSBLEG422 | Maintain a file in a legal services environment    | Core      |                                                       |                       | Completed |
| 4                                                | BSBLEG534 | Take instructions in a legal services environment  | Core      |                                                       |                       | Completed |
| 5                                                | BSBTWK401 | Build and maintain business relationships          | Elective  |                                                       |                       | Completed |
| 6                                                | BSBWRT411 | Write complex documents                            | Core      | Electronic resources are available through            |                       | Completed |
| 7                                                | BSBPEF502 | Develop and use emotional intelligence             | Elective  | Connect, TAFE Queensland's Learning Management System |                       | Completed |
| 8                                                | BSBCRT511 | Develop critical thinking in others                | Elective  |                                                       |                       | Completed |
| 9                                                | BSBLEG532 | Assist with court procedure                        | Elective  |                                                       |                       | Completed |
| 10                                               | BSBLEG528 | Apply legal principles in property law matters     | Elective  |                                                       |                       | Completed |
| 11                                               | BSBLEG526 | Apply legal principles in criminal law matters     | Elective  |                                                       |                       | Completed |
| 12                                               | BSBLEG527 | Apply legal principles in family law matters       | Elective  |                                                       |                       | Completed |

TAS-0000002913 v:

All information was accurate at the time of publication 15/05/2025 v1.1

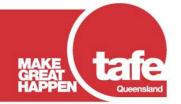